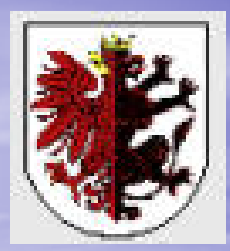

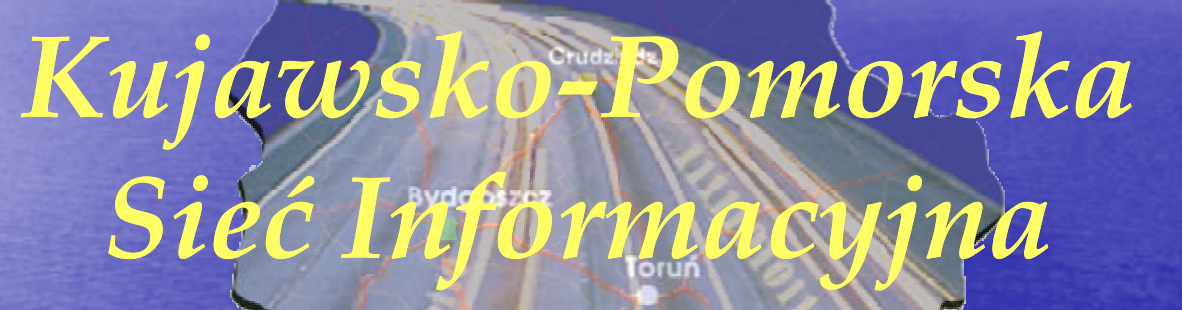

### *Regionalny projekt ICT realizowany w ramach ZPORR*

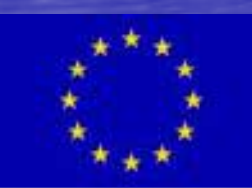

*Antoni Zabłudowski*

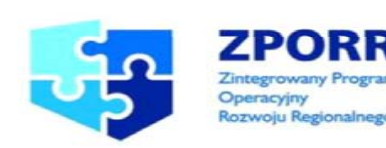

## Wymagania w zakresie<br>rozwoju sieci IP

### *P Ni l Prawo Nielsena*

*Sformułowane w roku 1988, zweryfikowane w roku 2008.* 

#### *Prawo to mówi:*

*1. przepustowo ść łączy dost <sup>ę</sup>powych w sieci Internet zwiększa się każdego roku średnio o około 50 %; 2. nie udaje si <sup>ę</sup> wykorzysta wykorzystać w pełni zwiększonej przepus przepustowości łącza dt os <sup>ę</sup>powego, powego, dl f kt dla efektywnego korzystania ze stron WWW.*

*Szacuje się, że w roku 2012 dostęp w Polsce – 100 Mb/s. Analogia do prawa Moore a' .*

### Prawo Nielsena

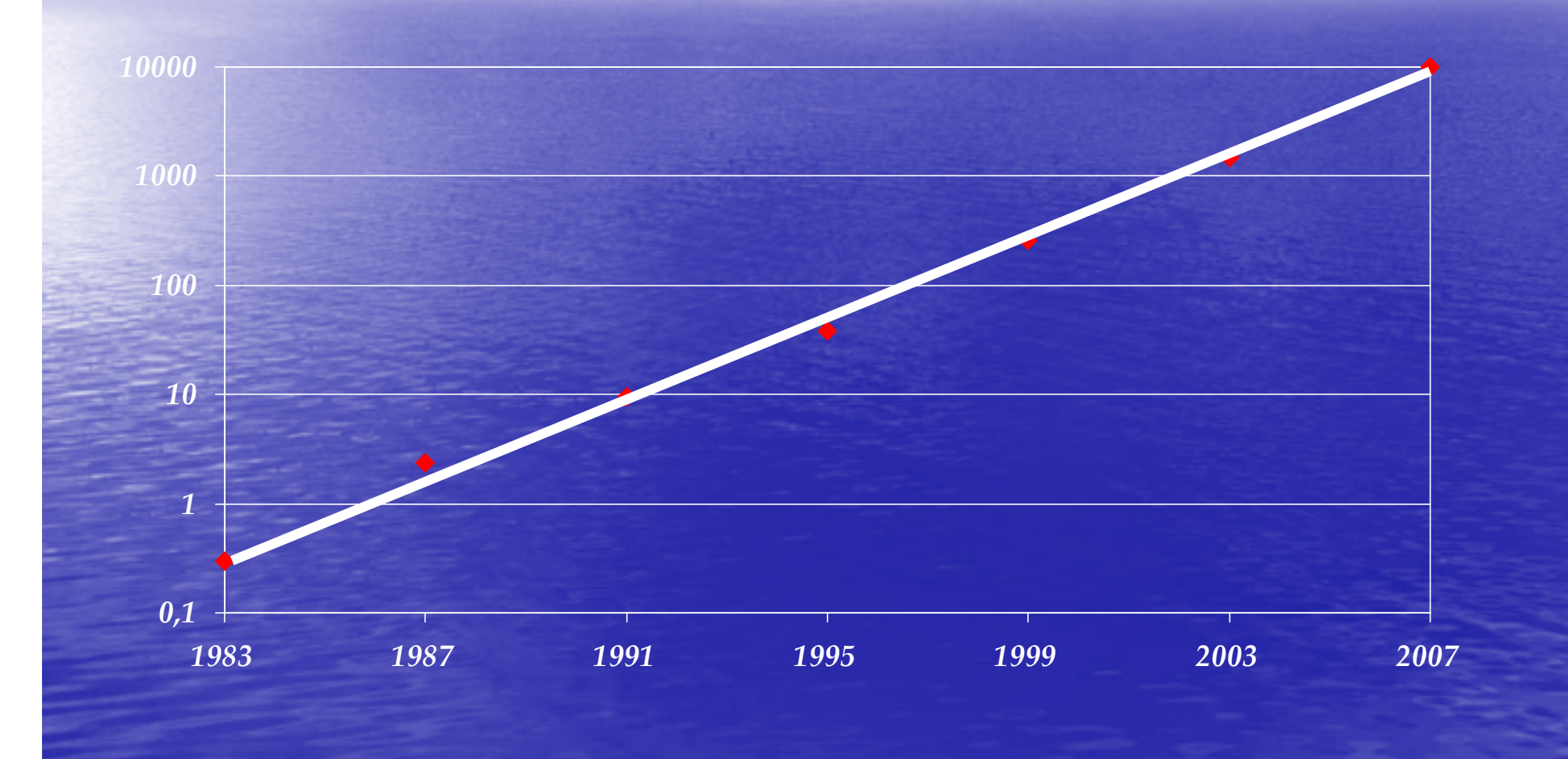

### Rozkład ruchu w sieci Internet generowany przez różne usługi

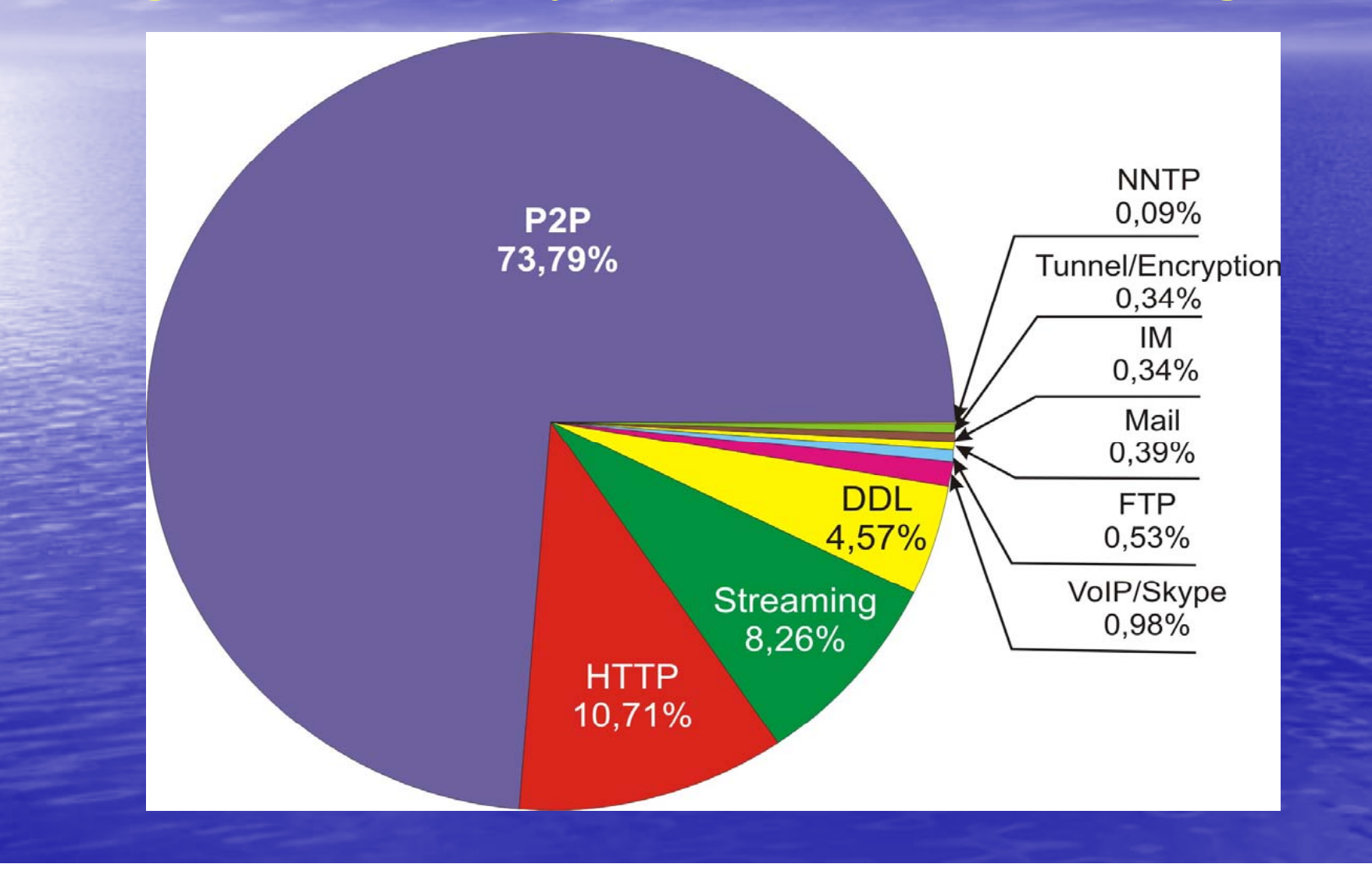

### *Wolumen ruchu w g j lobalne lobalnej sieci Internet*

*Na prze łomie lat 90 90-tych i 2000 tych 2000-nych liczba u nych <sup>ż</sup>ytkowników* Internetu podwajała się co 100 dni. Rocznie liczba użytkowni*ków rosła* 10-krotnie. Globalny ruch rósł wykładniczo.

*W roku 2003 szacowano szacowano, że w roku 2008 sumar sumary y czn y ruch w sieci Internet wzro śnie 30-krotnie w stosunku do roku 2003. krotnie* 

*W roku 2007, Jim Duffy szacował, że w roku 2011 sumaryczny ruch w sieci Internet b ędzie 5- 5-krotnie wi krotnie <sup>ę</sup>kszy ni ż w 2007 roku.* 

*W czerwcu roku 2008, f p irma Cisco przedstawi rzedstawi ł<sup>a</sup> p g ro noz ę dotycz ą c <sup>ą</sup> wzrostu wolumenu ruchu. Szacuje ona, że w okresie od 2007 do 2012 średnioroczny przyrost ruchu wynosić będzie oko ło 46%* 

### *W i i Wymagan i a na s e ć IP*

*Szacunki dotycz ące wielko ści ruchu w globalnej sieci* Internet narzucają wymagania na warstwę szkieletową *ka <sup>ż</sup>dej sieci IP. Warstwa szkieletowa powinna mie ć dużą wydajno wydajność oraz by ć skalowalna w szerokim zakresie:*  $\color{red}\blacksquare$  *w części trans portu (DWDM);*  $\bullet$ *w części us ługowej*  **(***routery IP* **)***.* 

 $C$ oroczny wzrost przepustowość łączy dostępowych o *oko ło 50 % wymusza zastosowanie nowych wydajnych technologii dost ępowych.* 

#### *Prz y k ładyp j g y y projektów re ektów regionaln ych w Europie*

*1. Projekt Red ASTURCÓN (Red Astur de Comunicaciones Ópticas Neutras), Asturia, Hiszpania – 60% finansowania z UE 40% b d UE, z u ż et i A t ii t u regionu s turii. 2. Projekt Lyse Tele, Norwegia – 120 mln. Euro Lyse Energi. Proj | ekt e net – o p yt czna sie ć MAN w Irlandii. Pro Projekt przewiduje instalacje sieci Metro w oko ło 150 miastach Irlandii. Bud <sup>ż</sup>et projektu 170 mln Euro, finansowany w 50% z ERDF .*

*3.*

*4. Projekt FibreSpeed, Walia, G. B. Sie ć łącz <sup>ą</sup>ca 14 parków technolo technolog y iczn ych – przepływność docelowa 1 Gb/s. Budżet projektu 39 mln Euro Euro – wsp<sup>ó</sup> łfinansowanie ERDF. 5.* Projekt Digital Region, South Yorkshire, G. B. W ramach projektu ma być zbudowana sieć szerokopasmowa w regionie. *Finansowanie z budżetu i ERDF.* 

# Projekt<br>Kujawsko-Pomorska Sieć<br>Informacyjna

#### Informacje dot *tycz <sup>ą</sup>ce j kt proj ekt u*

*Projekt "Budowa regionalnej szerokopasmowej sieci teleinf yj j j ormatycznej w województwie ku ewództwie kujawsko-pomorskim" realizowany by ł w ramach Dzia łania 1.5 ZPORR.*

*Etapy y j inwesty cji:*

*1. pozyskanie w łókien warstwy szkieletu sieci regionalnej*  **(***kwiecie ń 2006 r.* **) ;**

*2. realizacja warstwy transportowej, uruchomienie w ę z łów py j owiatow ych oraz realizac ch realizacja dost <sup>ę</sup>p g u lokalne lokalneg o (koniec maja 2008 r.).* 

*Ca łkowity koszt projektu: oko ło 62.500.000 z ł + VAT.*

### *A hit kt i i K Archit ektura s ieci K-PSI*

*Sie ć K-PSI – sie ć dwuwarstwowa***:**

¾ *warstwa szkieletowa szkieletowa. Wę z ły sieci szkieletowej*  instalowane są w każdym mieście powiatowym;

 $\triangleright$  *warstwa dostępowa. Węzły dostępowe znajdują się w ró <sup>ż</sup>nych punktach ka <sup>ż</sup>dego z miast powiatowych oraz w ka żdej gminie.*

### *O <sup>t</sup> k <sup>t</sup> ki l <sup>t</sup> Opera tors a wars twa szki e e towa*

*Warstwa transportowa.*

¾Światłowód (ponad 900 km włókien światło*wodowych***):**

9 *<sup>P</sup> kt i i i Praktyczn e n ieogran iczone pasmo.* 9 *Konieczność posiadania w łókien. Urz ądzenia DWDM*  **(***OADM***)***.*

*Warstwa us ł ugowa.*

¾

¾ *Sie ć IP/MPLS z interfejsami 1 GbE lub 10 GbE. 19 w ę z łów dystrybucyjnych w powiatach.*

### *Medium światłowodowe sieci K-PSI*

*Włókna światłowodowe pozyskane zostały , na okres 20 20-ciu lat, od Operatorów Telekomunika ciu Telekomunikacyj hnyc* **(***<sup>N</sup> ti <sup>E</sup> Netia, Energa***)** *na d i IRU zasadzie – (Indefeasible Right of USE), czyli niezbywalnego prawa użytkowania infrastruktury infrastruktury. Koszt IRU, jako koszt inwestycyjny został uznany przez MRR i MG za koszt kwalifikowany.*

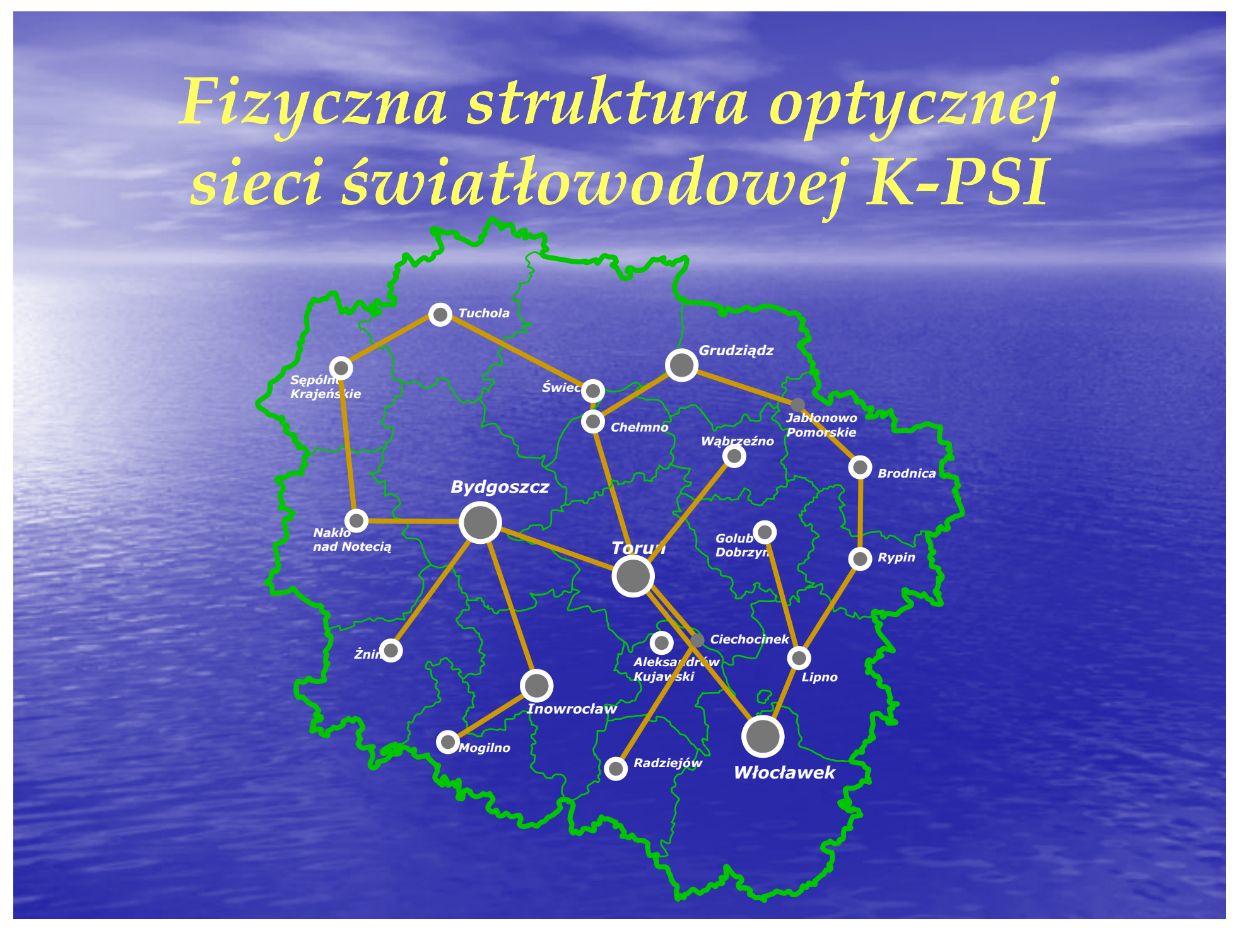

### *Koncepj py j cja optycznej sieci transportowej DWDM*

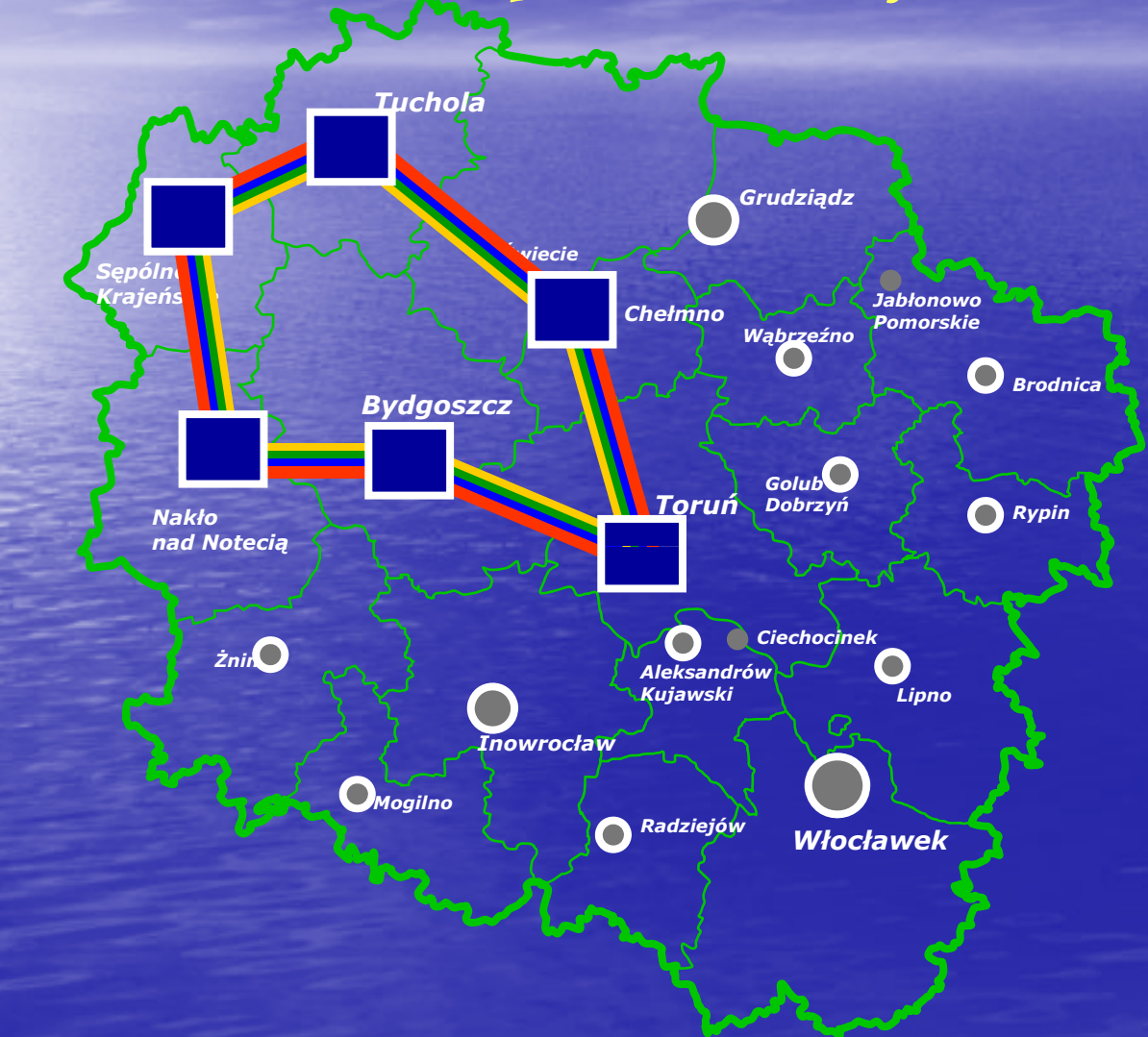

 *Tuchola – Bydgoszcz Kanał podstawowy. kolor czerwony przez czerwony, S<sup>ę</sup>pólno, Nakło. Protekcja: kolor czerwony, przez Chełmno Toruń mno, . Tuchola –Toruń Kanał podstawowy: kolor zielony, przez Chełmnomno.Protekcja: kolor zielony przez <sup>S</sup>ępólno, Nakło, B-szcz.* 

*Protekcja 1 1. <sup>+</sup>*

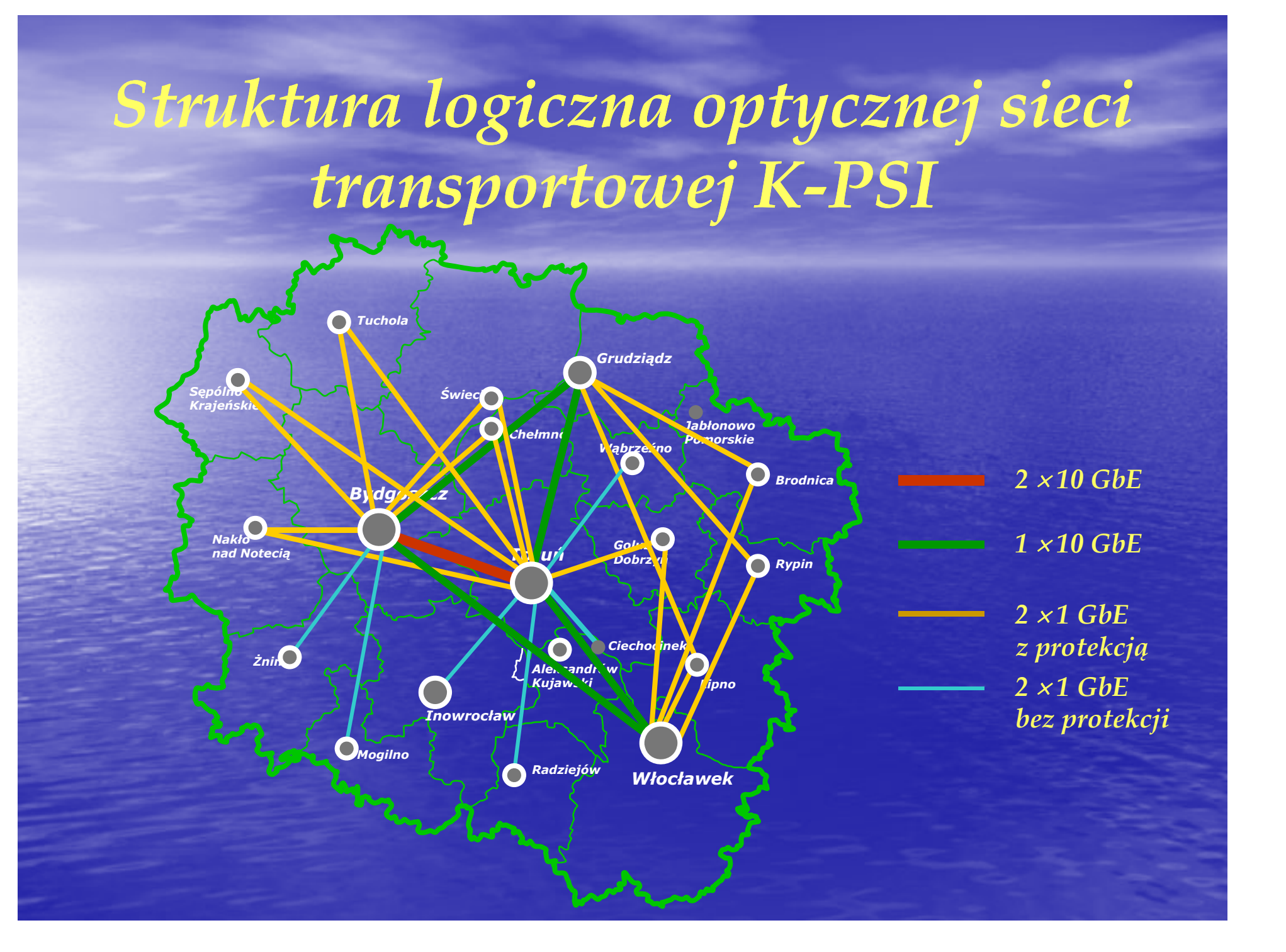

### *Sprzętowa struktura trans transportowa oraz usługowa IP MPLS*

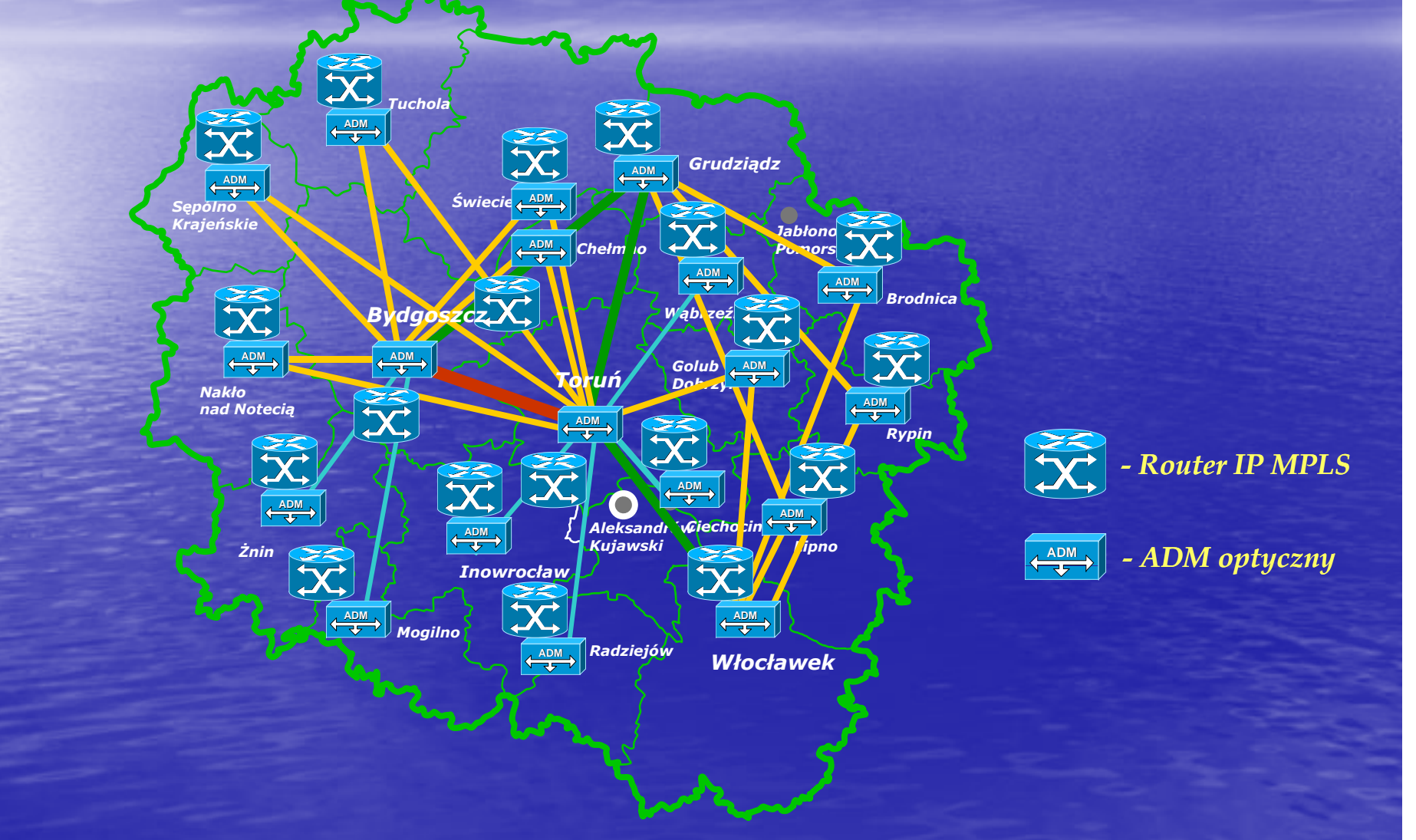

### *Technolo Technolog y ia budow budowy sieci szerokopasmowej*

#### *Warstwa dostępowa.*

 $\cap$ 

- *Miedź***:** *ograniczony dost<sup>ę</sup>p, bo Operatorzy nie chętnie udostępniają swoją infrastrukturę (ADSL).*
- $\bullet$  *Światłowód***:** *rozwiązanie najlepsze, ale zbyt drogie*  **(***FITL***)***, wymaga budowy w własnej infrastruktury infrastruktury. Przyszłościowe dla dost <sup>ę</sup>pu 100 Mb/s.*
- $\bullet$  *<sup>D</sup> <sup>t</sup> os <sup>ę</sup>p di ra owy***:** *bd lt i bardzo elastyczne rozwiązanie* ¾ *pasmo nielicencjonowane np. IEEE 802.11x,* 
	- ¾ *pasmo licencjonowane np. IEEE 802.16.*

#### *Warstwa dost <sup>ę</sup>powa sieci K -* $\boldsymbol{PSI}$ *– radio typu punkt punkt-punkt*

*Radiowawarstwa dost ępowa*

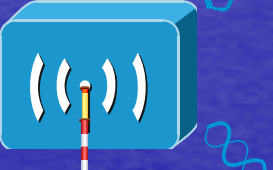

*a*  $\left( \begin{array}{cc} 0 & 0 \end{array} \right)$  *Punkt powiatowy* 

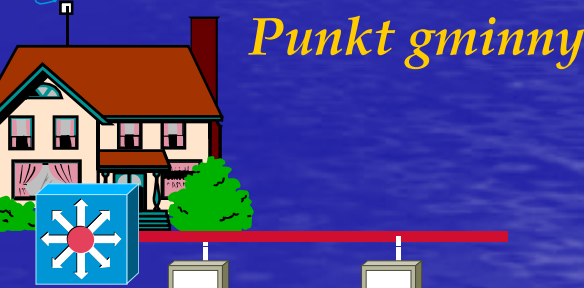

*Internet Exchange Point oraz moduły usługowe*

### *Styk sieci K k K-PSI z g y lobalnym Internetem*

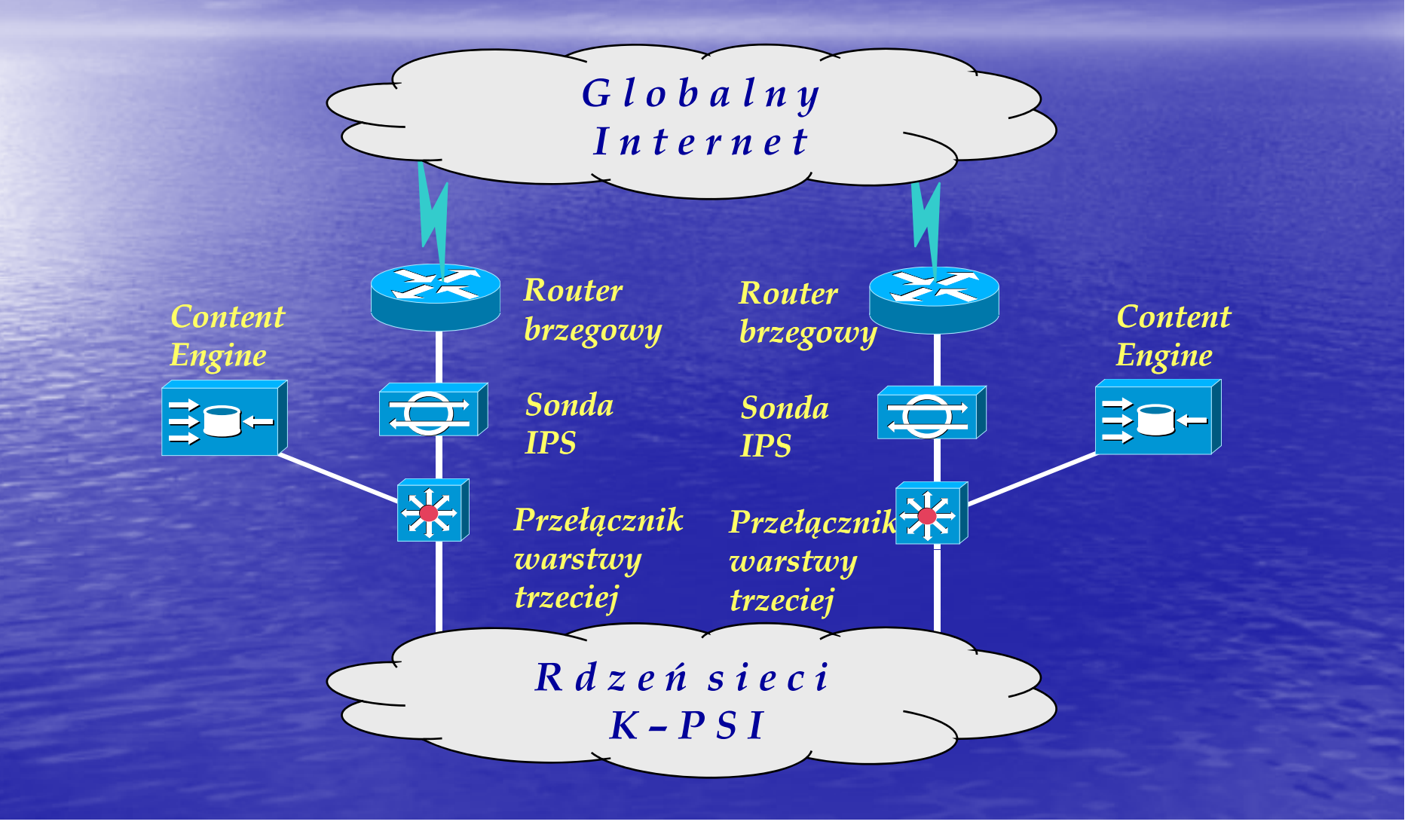

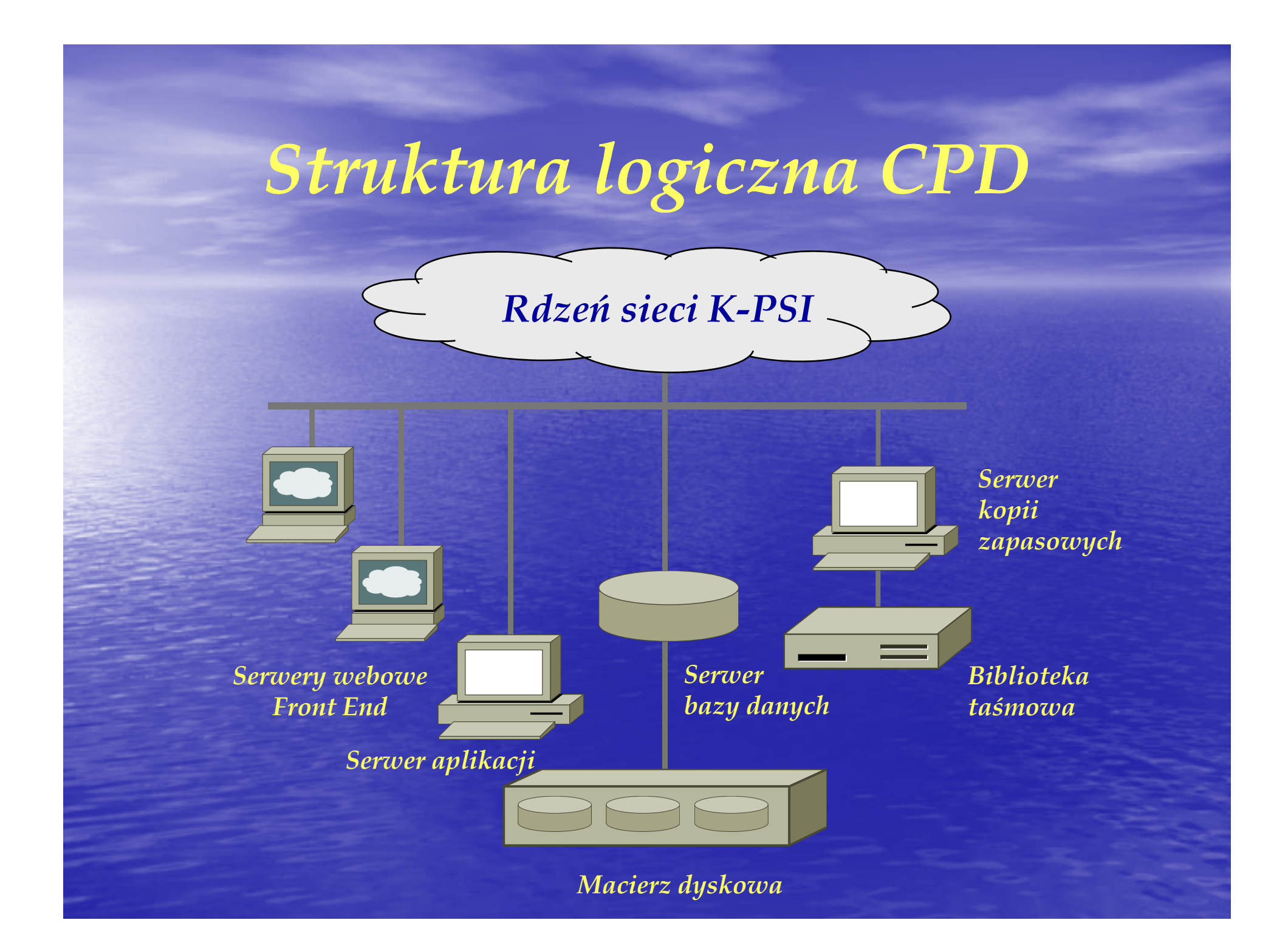

### *Struktura logiczna Centrum Zarządzania Siecią*

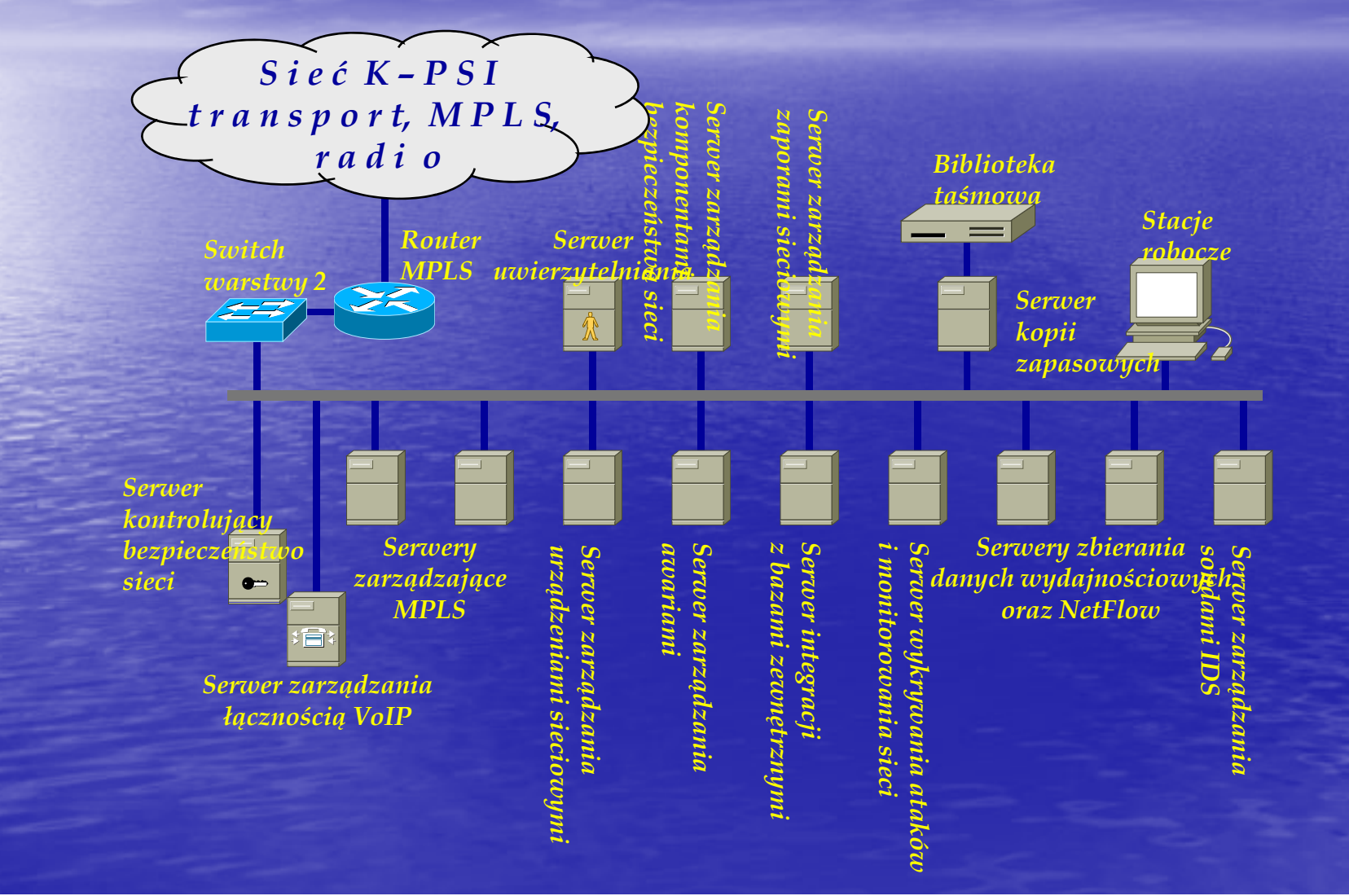

#### *Styk CPD i CZ z sieci z s iec ą K-PSI*

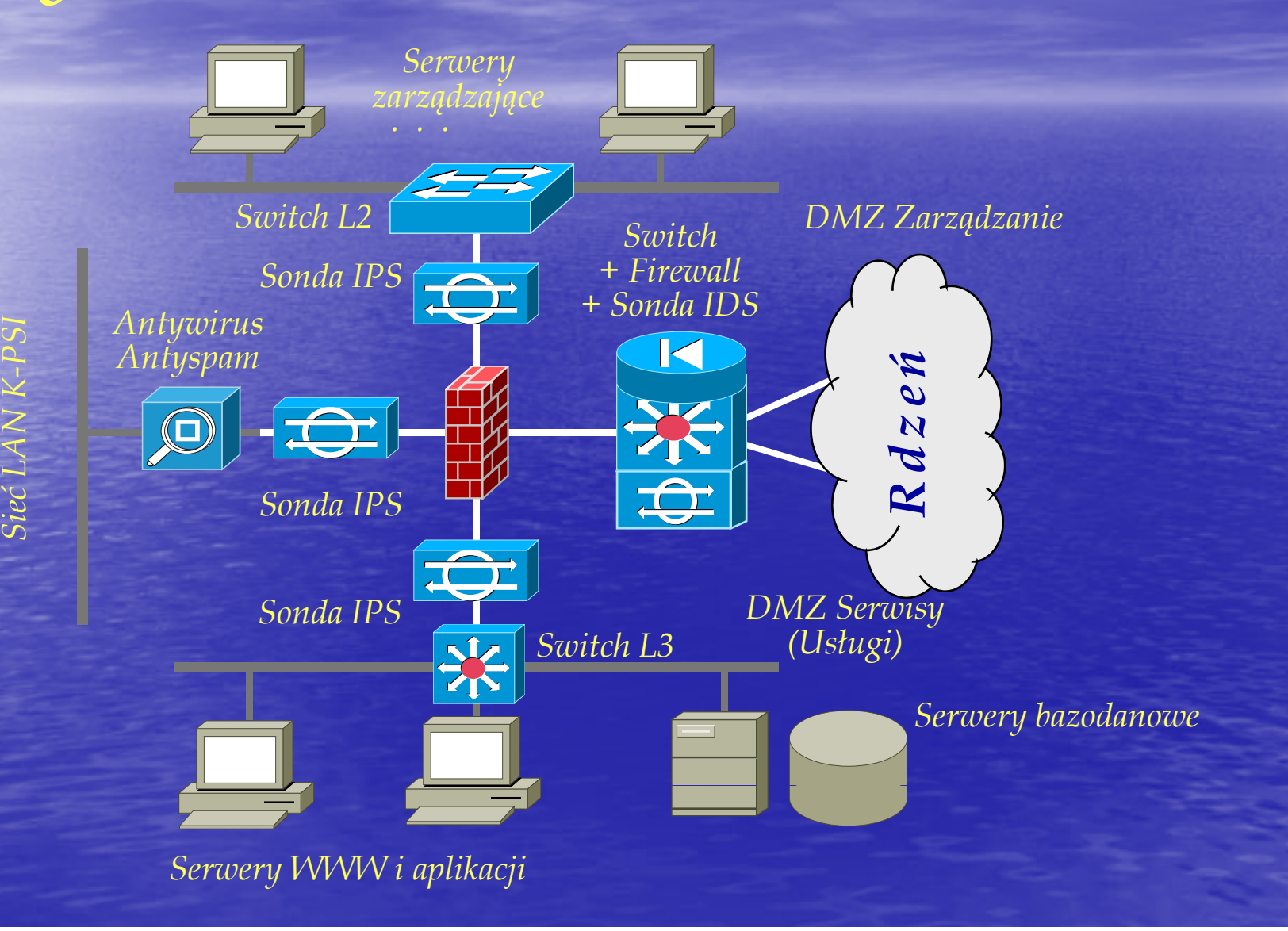

### Korzyści dla Regionu z wdrożenia projektu K-PSI

### *Usługi realizowane w i szerokopasmowej sieci K K-PSI*

- *1. Usługi dla jednostek samorz ednostek ądowych. 2. Usługi edukacj g i na odle odległość* **(***teleedukacja***)***. 3. Usługi dla zapewnienia bezpieczeństwa obywateli.*
- *4. Usługi dla mieszkańców regionu.*
- *5. Usługi dla operatorów telekomunikacy telekomunikacyjnych.*

### *Usług j i dla jednostek ednostek samorz<sup>ą</sup>dowych*

¾ *Stworzenie jednolitego systemu komunikacji głosowej i d h i ioraz danych pomięd j d tk i dzy jednostkami samorząd t <sup>u</sup> erytorialnego* **(***VPN dla IP Telephony oraz VPN dla transferu danych***)***.*

- ¾ *Wykorzystanie Centrum Przetwarzania Danych dla budowy bezpiecznego systemu zarządzania usługami e-government. Stworzenie bezpiecznej platformy government. bezpiecznej komunikacji (VPN) dla usług e-governmentu. governmentu.*
- ¾ *Stworzenie jednolitej platformy dla świadczenia usług GIS-owych.*

### *Usługi t l d k ji eledukacji*

 *Zapewnienie sprawnego dost<sup>ę</sup>pu do treści na por<sup>t</sup> l h i <sup>t</sup> <sup>t</sup> h talach internetowych.*

- ¾ *Zapewnienie dost<sup>ę</sup>pu do zasobów E E-learningowych learningowych***:**
	- ¾ *b bl k i iotek,*
	- ¾ *uczelni,*

¾

¾

¾ *jednostek biznesowych etc biznesowych, etc.*

 *Stworzenie możliwości prowadzenia kursów*  dokształcających dla bezrobotnych i młodzieży z *wykorzystaniem technik komputerowych.*

*Usług p i dla za zapewnienia ewnienia bezpieczeństwa obywateli* 

*Wdrożenie aplikacji związanych z bezpieczeństwem w mieście i regionie oraz bezpiecznym przekazem informacji***:**

- ¾ *Monitoring miast oraz szkół w oparciu o kamery cyfrowe IP lub kamery analogowe ze specjalnymi adapterami.*
- ¾ *Możliwość stworzenia wydzielonej logicznie sieci VPN dla obsługi powiatowych Centrów Zarządzania Kryzysowego l b C ó P i d i i R i lub Centrów Powiadamiania Ratowniczego.*
- ¾ *Filtrowanie treści kierowanych do wybranych u<sup>ż</sup>ytkownikó ( kó ików (np.. szkół).*

### *<u>Usługi e-Health</u>*

*Aplikacje zwi <sup>ą</sup>zane z ochron <sup>ą</sup> zdrowia mieszka mieszkańców:*

¾

¾

¾

- *Transf f j p yj y , j er informacji z sal o i operacyjnych, zdalna konsultac konsultacja specjalistyczna, obsługa różnych serwisów medycznych.*
- *Monitorin Monitoring y chor ch z mo <sup>ż</sup>liwości<sup>ą</sup> p y rzes łania wyników badań wykonywanych lokalnie u pacjenta do lekarza znajduj<sup>ą</sup>cego się w szpitalu.*
- Konsultacje lekarza rodzinnego u specjalisty przy wyko*rzystaniu technik multimedialnych.*
- $\blacktriangleright$  *Regionalne bazy danych dotycz<sup>ą</sup>cych przebiegu leczenia chorych dla ułatwienia opieki medycznej w ró<sup>ż</sup>nych szpit l h t i i italach na terenie regionu.*

### *Usługi dl i k <sup>a</sup> <sup>m</sup> eszkańców*

*Zapewnienie mieszkańcom Regionu dostępu do Internetu na warunkach konkurencyjnych. Eliminac Eliminacj y y yf a obszarów w wykluczon kluczonych cyfrowo. Zapewnienie mieszka ńcom Regionu mo <sup>ż</sup>liwości świad* $c$ *zenia pracy na odległość. Aktywacja osób niepe łnosprawnych. Mo <sup>ż</sup>liwość świadczenia przez nich pracy oraz korzystania z rozrywek* **(***z wykorzystaniem technik multimedialnych***).** *Możliwość tworzenia lokalnych e-Regionów.* 

¾

¾

¾

¾

*Usług p i dla o operatorów eratorów telekomunikacyjnych*

 *Wsparcie dla rozwoju małych dostawców ISP, poprzez tworzenie konkurencyjnych warunków dostępu do globalnego Internetu.* 

 *<sup>D</sup> i <sup>z</sup> erżawa kanał<sup>ó</sup> <sup>t</sup> h (l bd) dl ów optycznych (lambd) dla dużych ISP lub operatorów (np. dla usług Triple Play*).

*"Peering" ruchu IP do globalnego Internetu.* 

¾

¾

¾

 *Udostępnienie infrastruktury sieciowej dla świadczenia usług IP TV.* 

*Informacje o Kujawsko-Pomorskie Pomorskiej Sieci Informacyjnej*

### Kujawsko-Pomorska Sieć Informacyjna

Znaczenie terminu: Kujawsko-Pomorska Sieć Informacyjna

1. projekt realizowany w ramach ZPORR.

2. K-PSI - spółka samorządowa realizująca projekt (beneficjent projektu).

### *<sup>I</sup> f j ól nformacj <sup>e</sup> ogólne*

### *Za ł o <sup>ż</sup>yciele K K-PSI* **:**

• *Województwo Kujawsko Kujawsko-Pomorskie, Pomorskie,*  $\bigcirc$  *Uniwersytet Technologiczno Technologiczno-Przyrodniczy w Przyrodniczy <sup>B</sup> dy dgoszczy,*  $\color{red} \bullet$  *Uniwersytet Miko łaja Kopernika w Toruniu. C le powo łani ó<sup>a</sup> sp łki***:**

*Stymulacja rozwoju spo łecze ństwa informacyjnego w Województwie Kujawsko-Pomorskim.* 

### *Historia spółki K-PSI i projektu K K-PSI*

*Utworzenie podmiotu K K-PSI - listopad 2002r. Powołani Ze arząd Ku -PSI - styczeń 2003 r. Rejestracja w KRS oraz w URTiP - czerwiec 2003 r. Projekt pilota<sup>ż</sup>owy w ramach Kontraktu Wojewódzkiego grudzie ń 2003 r. Studium w wykonalno konalności p j ro ektu – styczeń 2004r. Ogłoszenie konkursu w ramach ZPORR - czerwiec 2004 r. Przyjęcie projektu do realizacji - listopad 2004 r. <sup>P</sup> d i i li j Podpisanie umowy na realizacj<sup>ę</sup> - czerwi 2005 iec r. Półmetek inwestycji - kwiecie ń 2006 r. Zakończenie i rozliczenie procesu - maj 2008 r r.*

#### *Pl j l <sup>t</sup> <sup>2007</sup> Plany rozwoj u na a a 2007-2013*

*Obecnie spó łka K-PSI uczestniczy w przygotowaniu kilku PSI nowych projektów finansowanych z RPO na lata 2007*  ÷ *2013***:**  $\color{red} \Box$  *scentralizowanego projektu e e-governmetu; governmetu;* • *projektu wdrażania usług telemedycznych;* • *projektu radiowej sieci dost <sup>ę</sup>powej WiMax;* • *projektu budowy optycznej sieci dost ępowej do gminy.* 

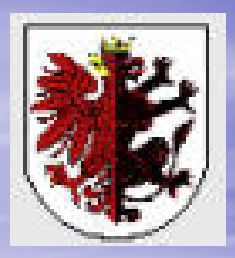

### Dziękuję za uwagę.

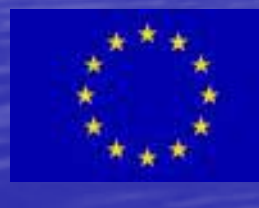

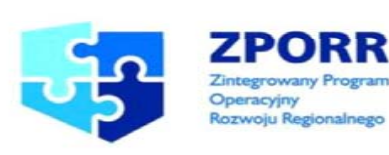